## 「Microsoft teams」を利用した双方向型オンライン授業(生徒)

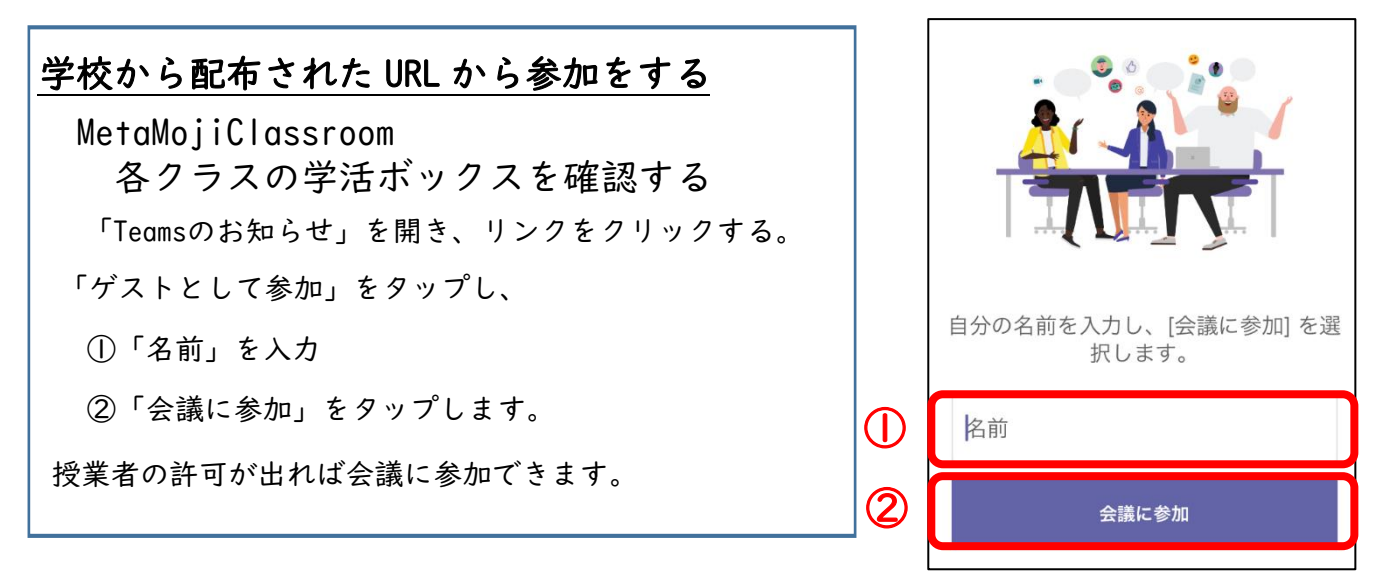

【画面の説明】

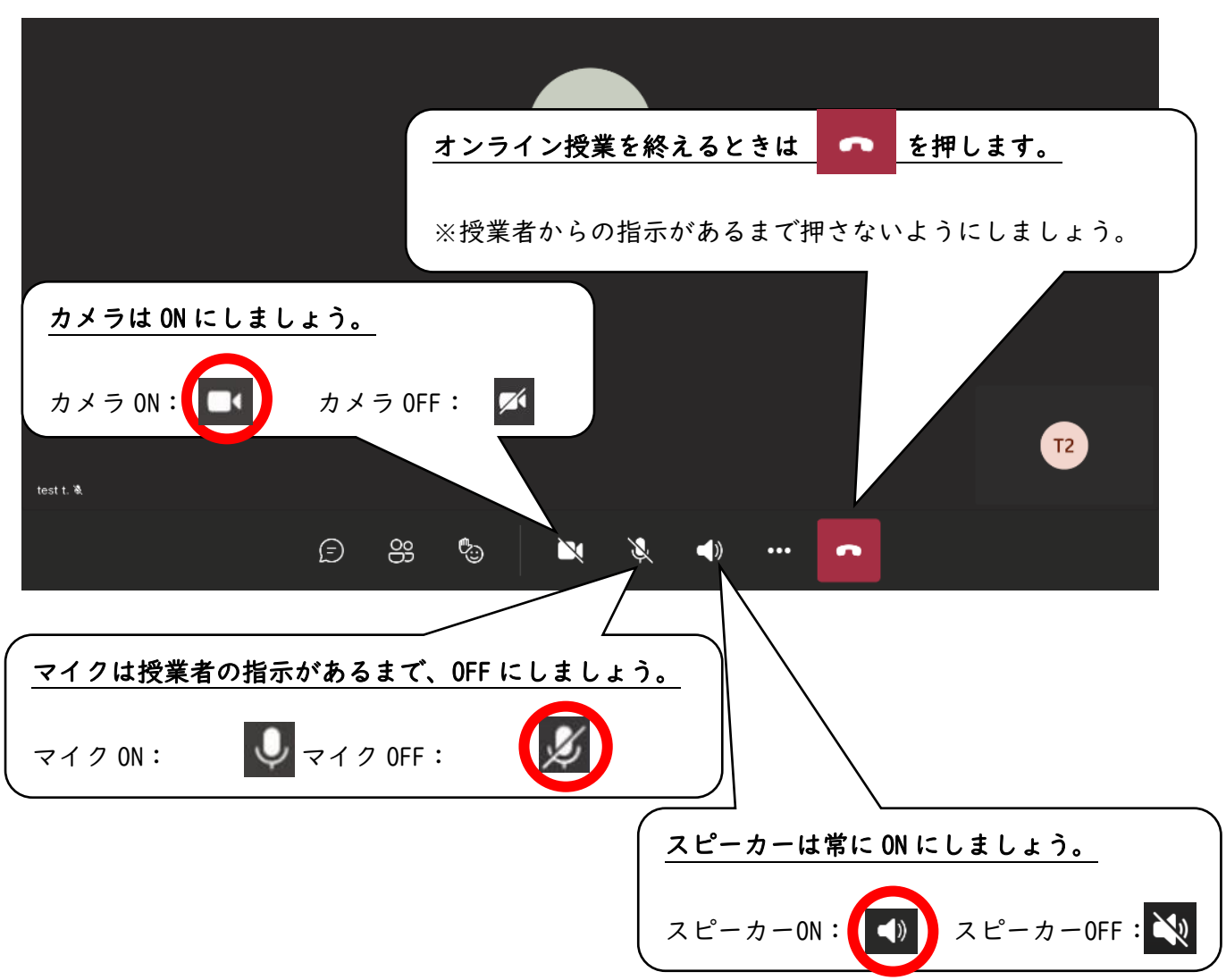